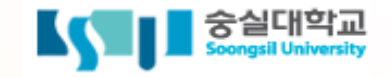

# **Understanding the Cloud Platform Deployment**

ă

<u>ka</u>

1000 1000 1000 1000

**School of Software / Soongsil University Prof. YOUNGJONG KIM, Ph.D.**⊠

**TANK YOU CONTINUE** 

Soongsil University

**Cloud Infrastructure** is the **basis of everything**

المستألف

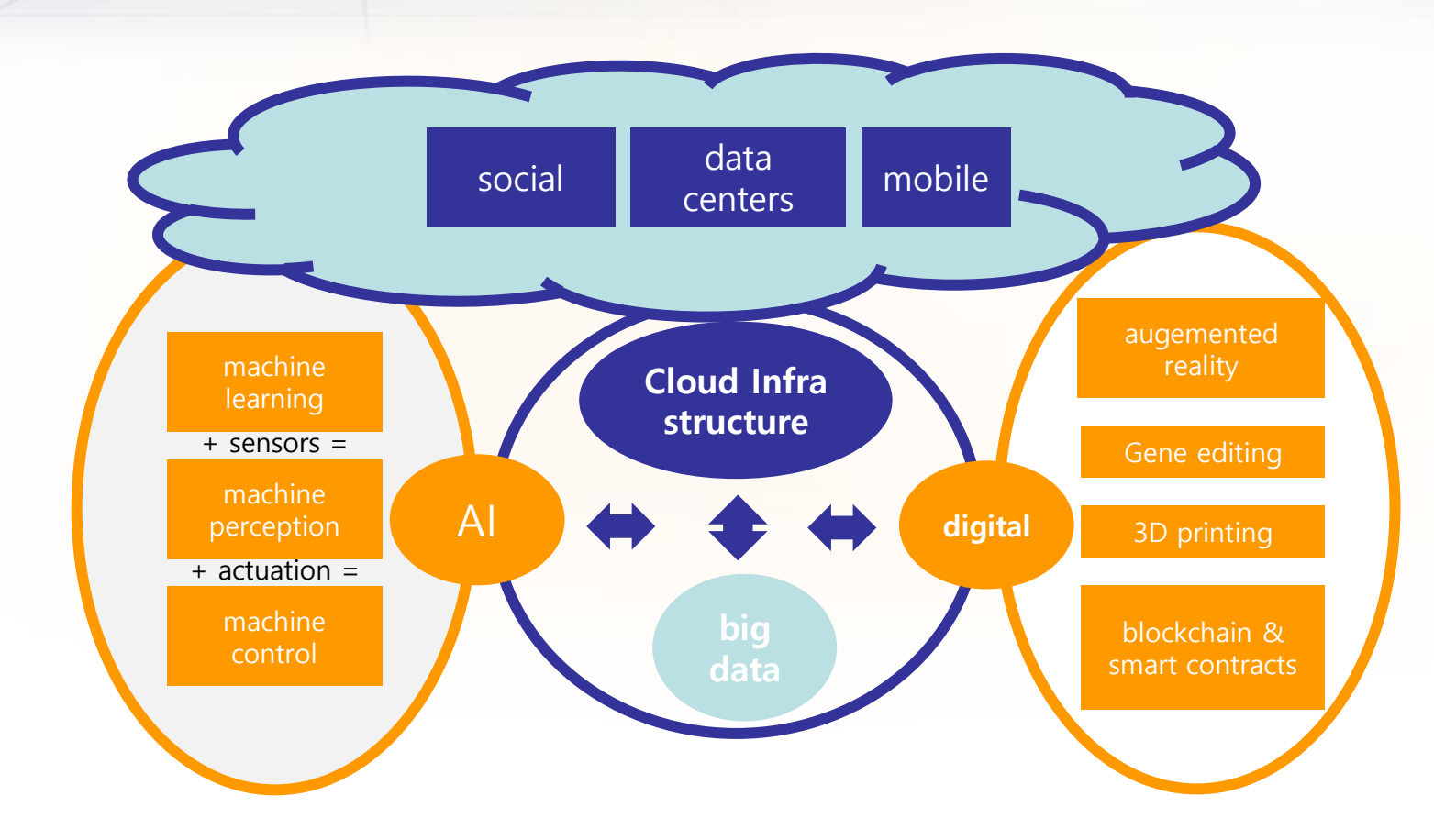

http://www.kempitlaw.com/trends-in-information-technology-law-looking-ahead-to-2017/

**2011~16, Persons of interest,** American science fiction crime drama television series that aired on CBS

#### Is it possible only Drama?

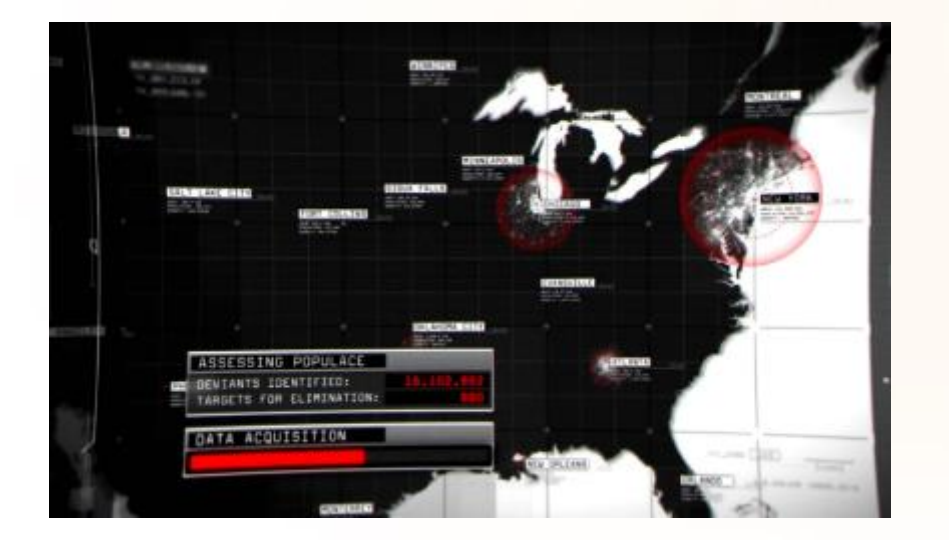

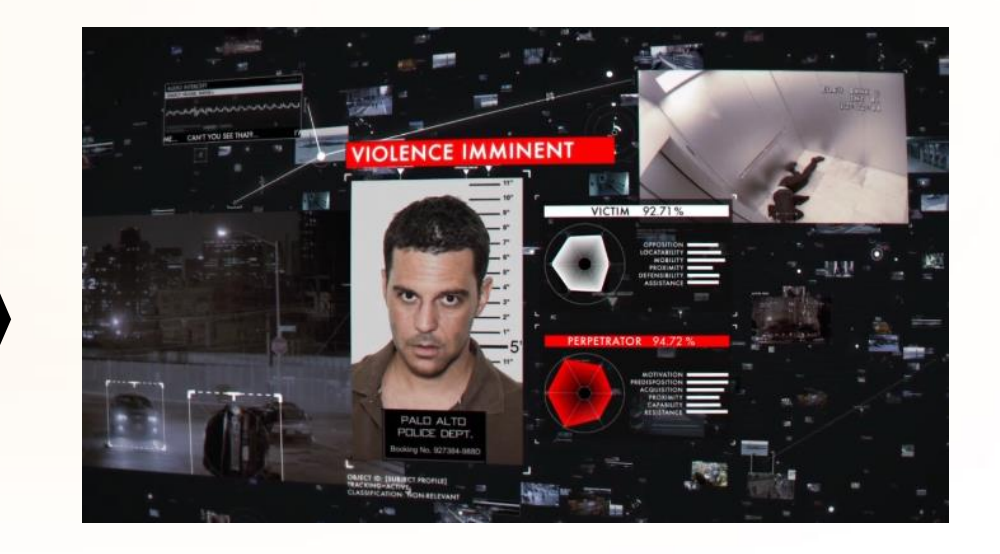

#### have to handle '**too much**" **data**!! and devices!! **How?**

http://vignette1.wikia.nocookie.net/pediaofinterest/images/7/71/Classification\_NothingToHide.png/revision/latest?cb=20140320012854 https://vignette.wikia.nocookie.net/pediaofinterest/images/3/31/3x23\_-\_Samaritan\_Assessment\_05.png/revision/latest?cb=20140515005245

#### **already Real-World, on the Cloud**

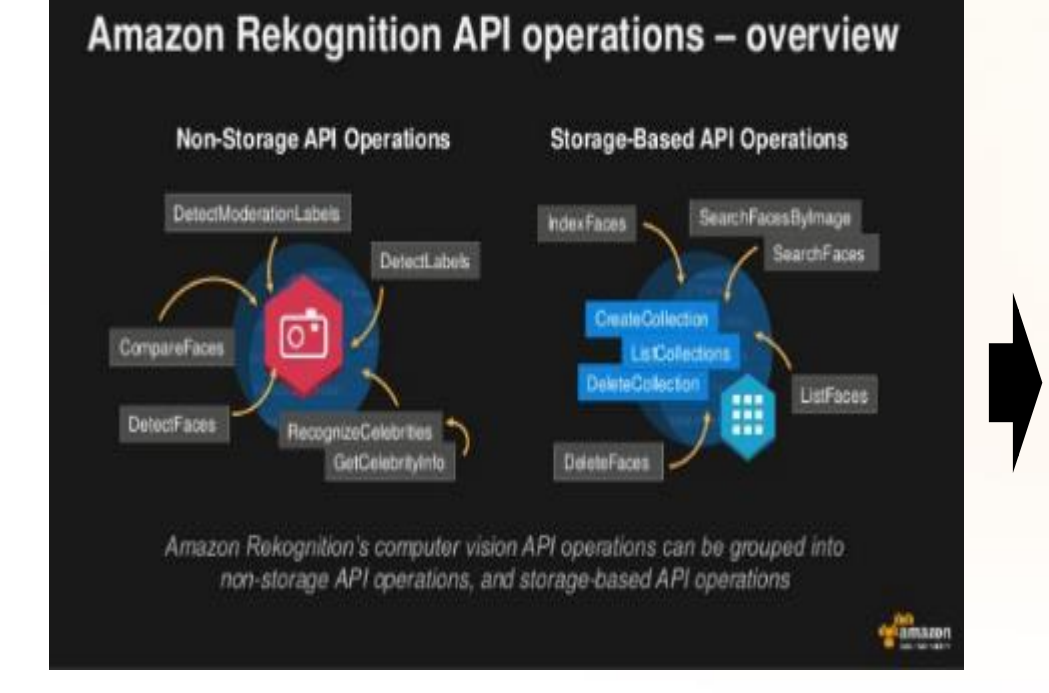

#### Amazon Rekognition API operations - advanced usage

Decision trees and processing pipelines

#### Why?

Many use cases require more than a single operation to arrive at actionable data

#### How?

- S3 event notifications, Lambda, AWS Step Functions
- Amazon DynamoDB for persistent pipeline storage
- Augmenting results with 3rd Party AI/ML
- OpenCV, MXNet, etc. on EC2 Spot, Amazon ECS, AVML AMI

#### **Sample Use Cases**

- Person of interest near a celebrity
- Multi-pass motion detection enhancement
- Subjects leaving a location without possessions

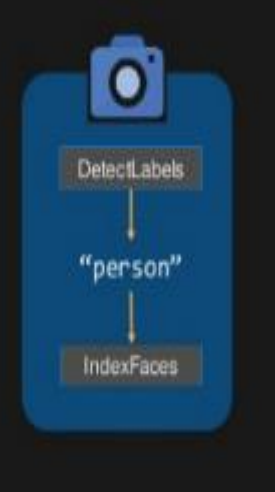

**Amazon** Rekognition – Deep learning-based image analysis

An Introduction to Amazon Rekognition., For Deep Learning-Based Computer Vision., David Pearson, AWS AI Services., August 14, 2017.

### **Cloud on the Market**

#### Let's look at **today's major cloud service platforms**

arthm.

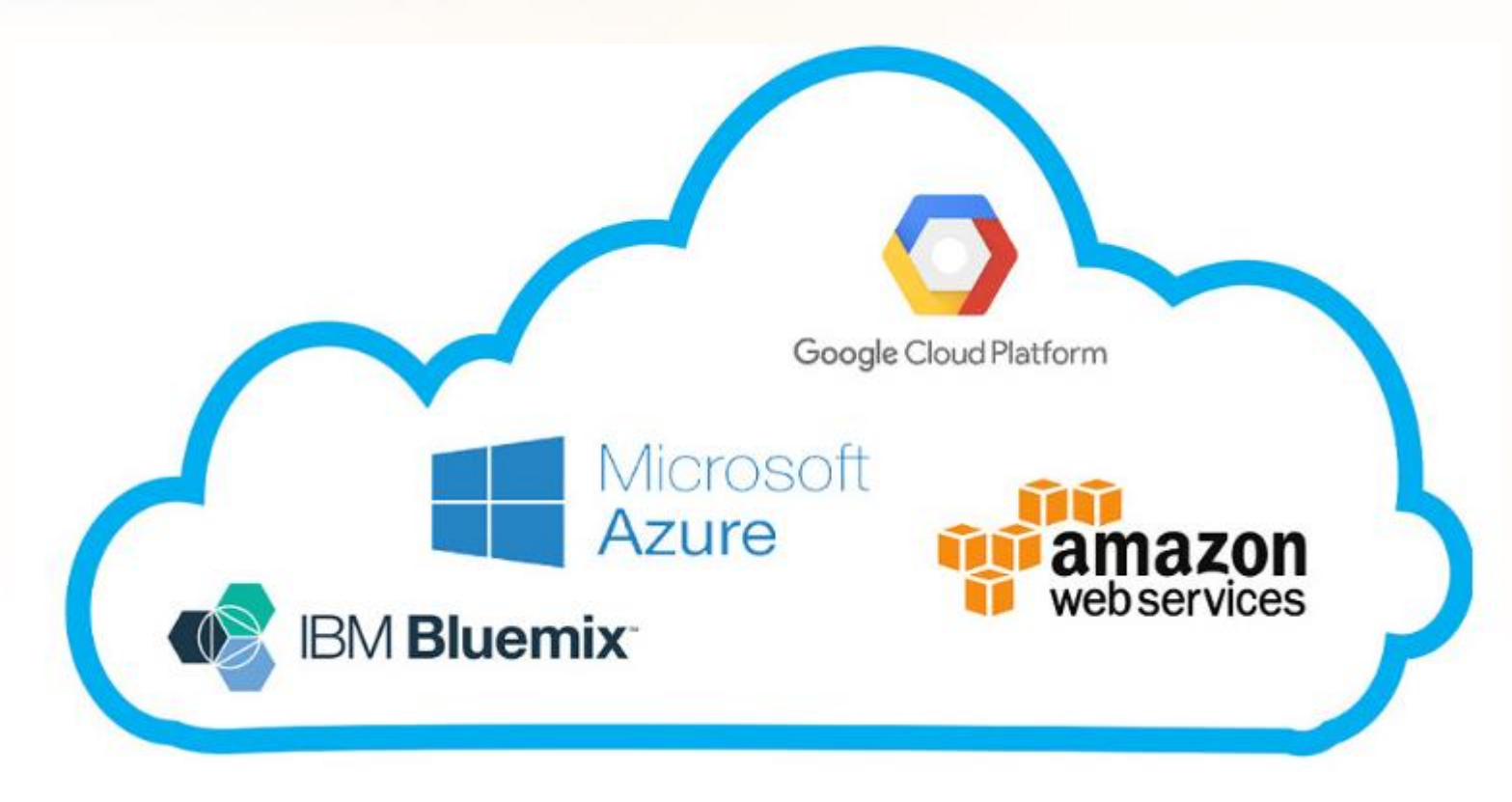

#### **Cloud on the Market**

Public Cloud Adoption, 2016 vs. 2017 % of Respondents Running Applications 57% 57%  $34%$ 20% 15% 10%  $8\%$ AWS Google **IBM** Azure Cloud  $2016 = 2017$ Source: Rightscale 2017 State of the Cloud Report<br>Note: Based on survey of IT Professionals, n=1.002. **KLEINER PERKINS** 

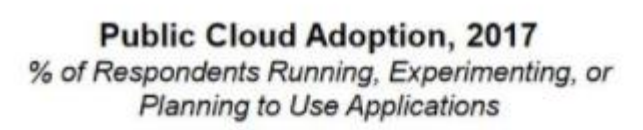

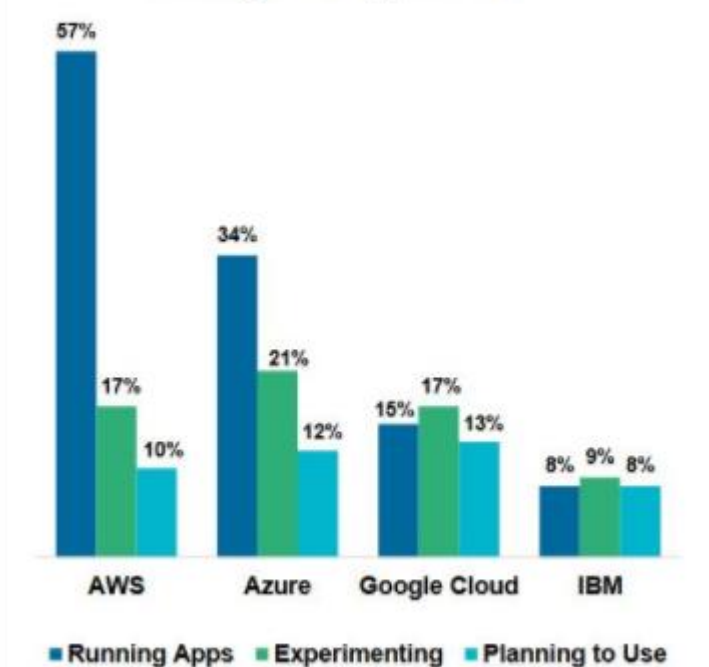

KP INTERNET TRENOS 2017 | PAGE 182

https://mspoweruser.com/report-microsoft-azure-is-gaining-market-share-in-cloud-market/

#### **Cloud on the Market**

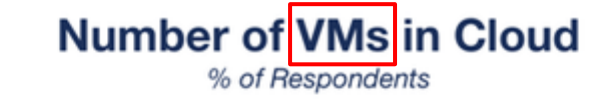

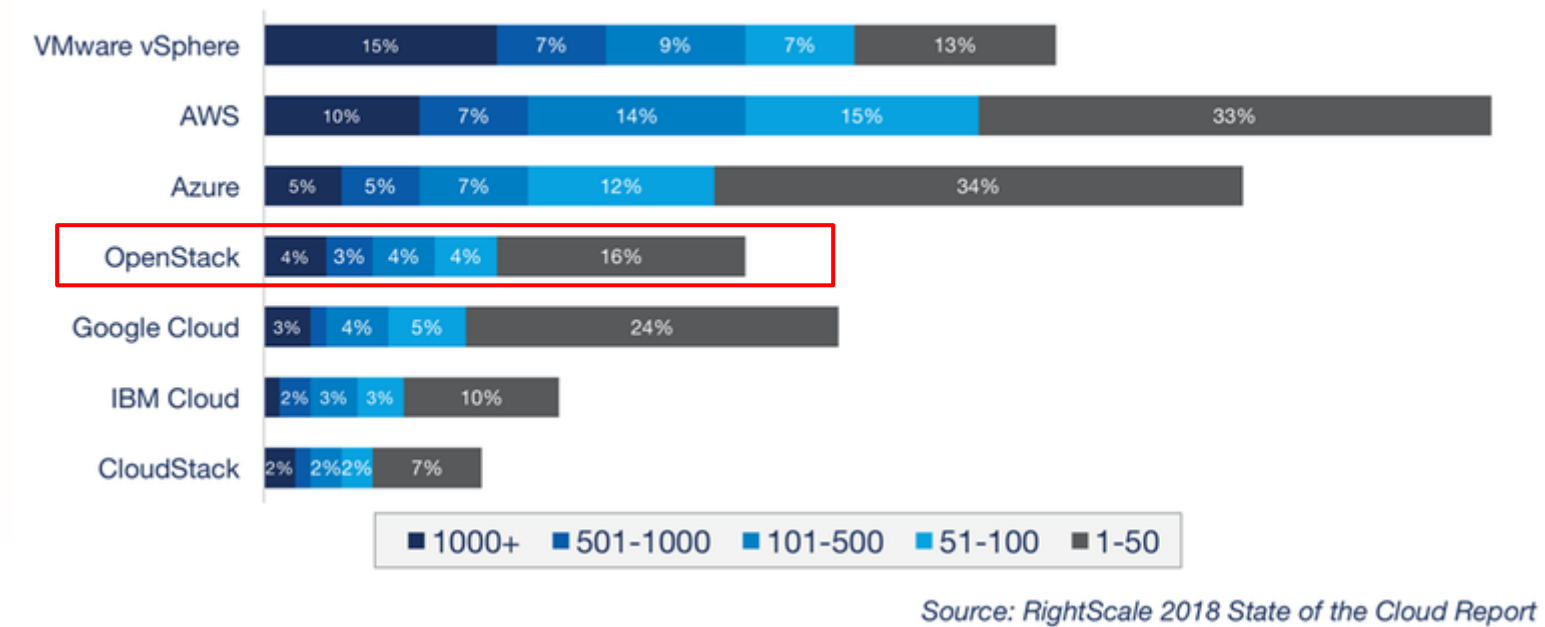

https://www.zdnet.com/article/cloud-providers-ranking-2018-how-aws-microsoft-google-cloud-platform-ibm-cloud-oracle-alibaba-stack/

7

#### CMM - Cloud Maturity Model

artillites t

**CMM provides a roadmap to adoption, pointing to potential gaps and possible frameworks and solutions to consider.**

## Open Data Center Alliance (ODCA)

للاستناكس

CMM - Cloud Maturity Model 1.0 ~ 3.0

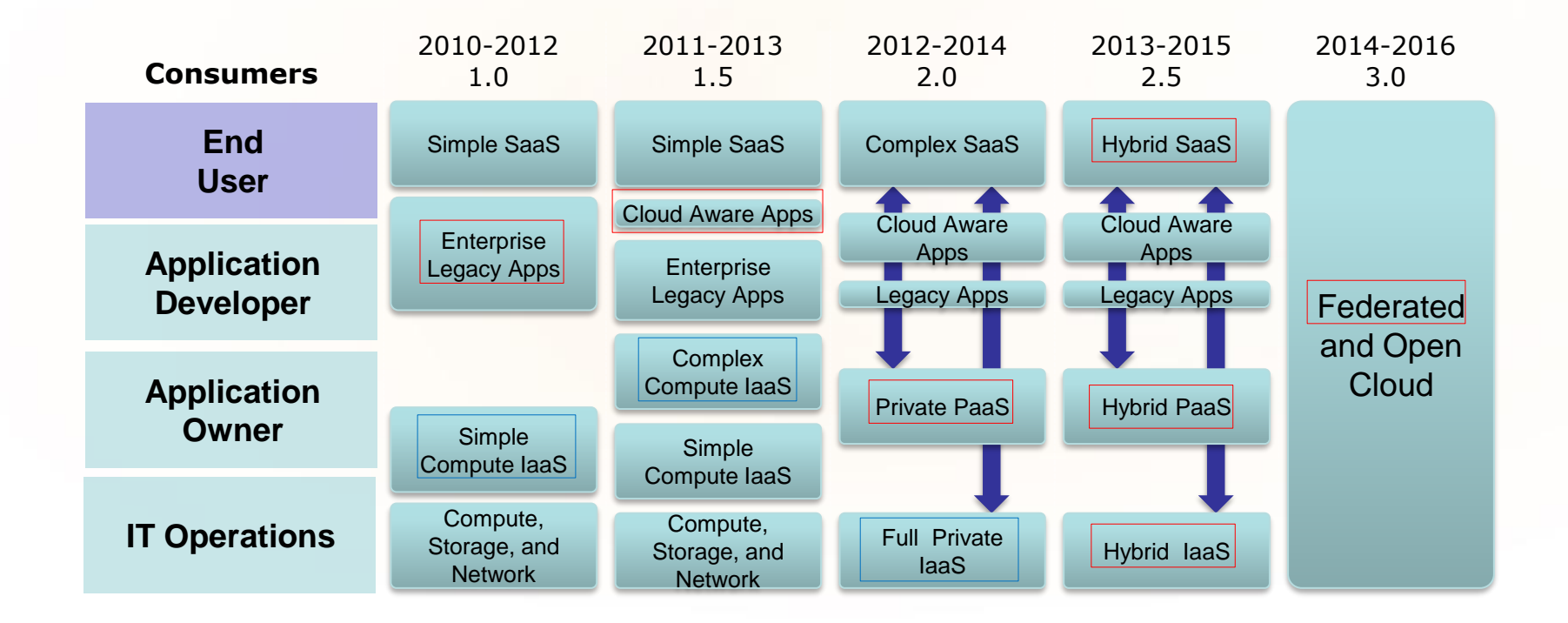

**Intel** Cloud Summit 2012 ODCA + NAB

# Open Alliance for Cloud Adoption (OACA)

CMM - Cloud Maturity Model 4.0 (Linux foundation)

ar Hita, n

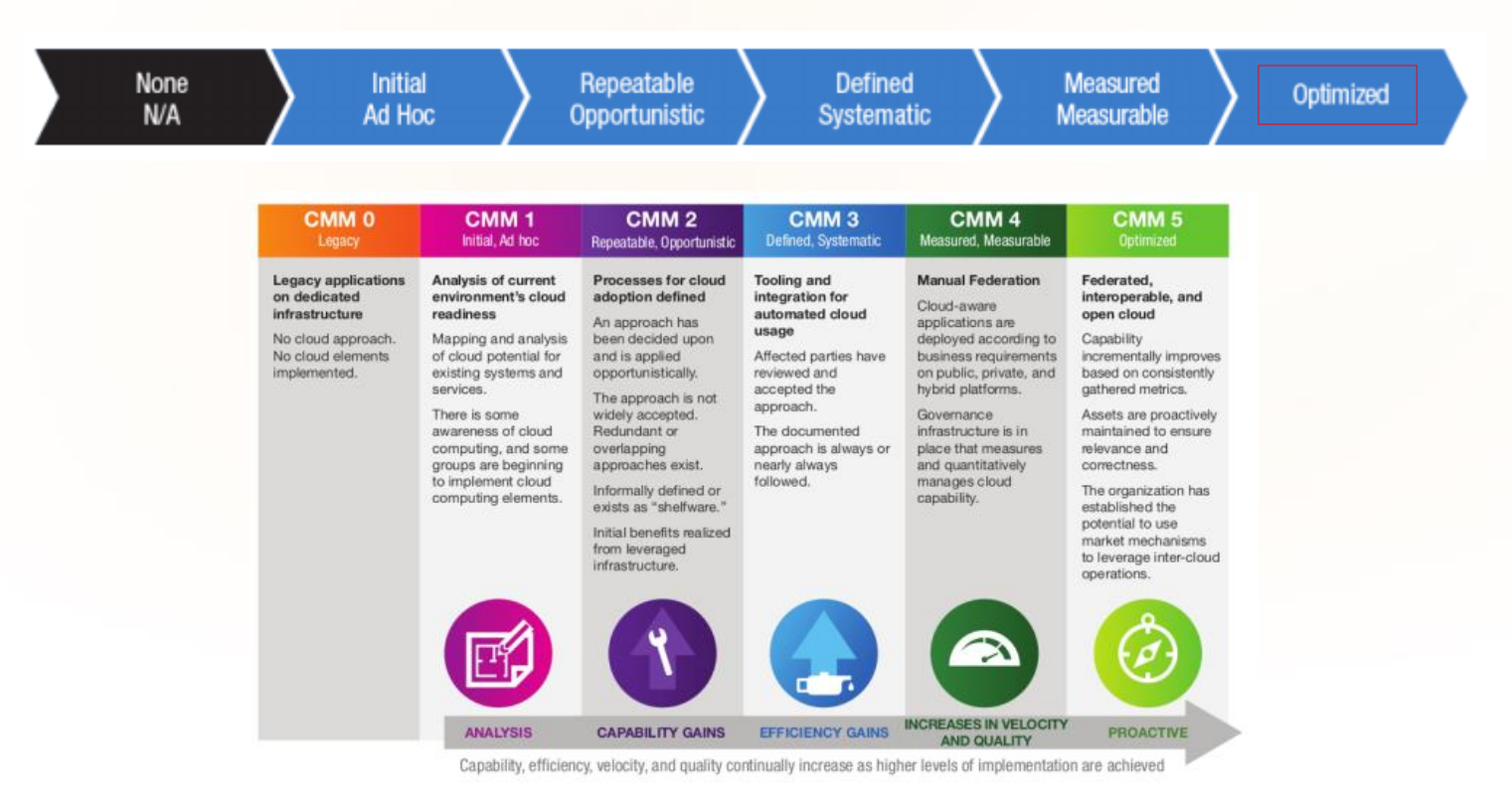

https://www.oaca-project.org/wp-content/uploads/2018/10/CloudMaturityModelUMv4-0.pdf

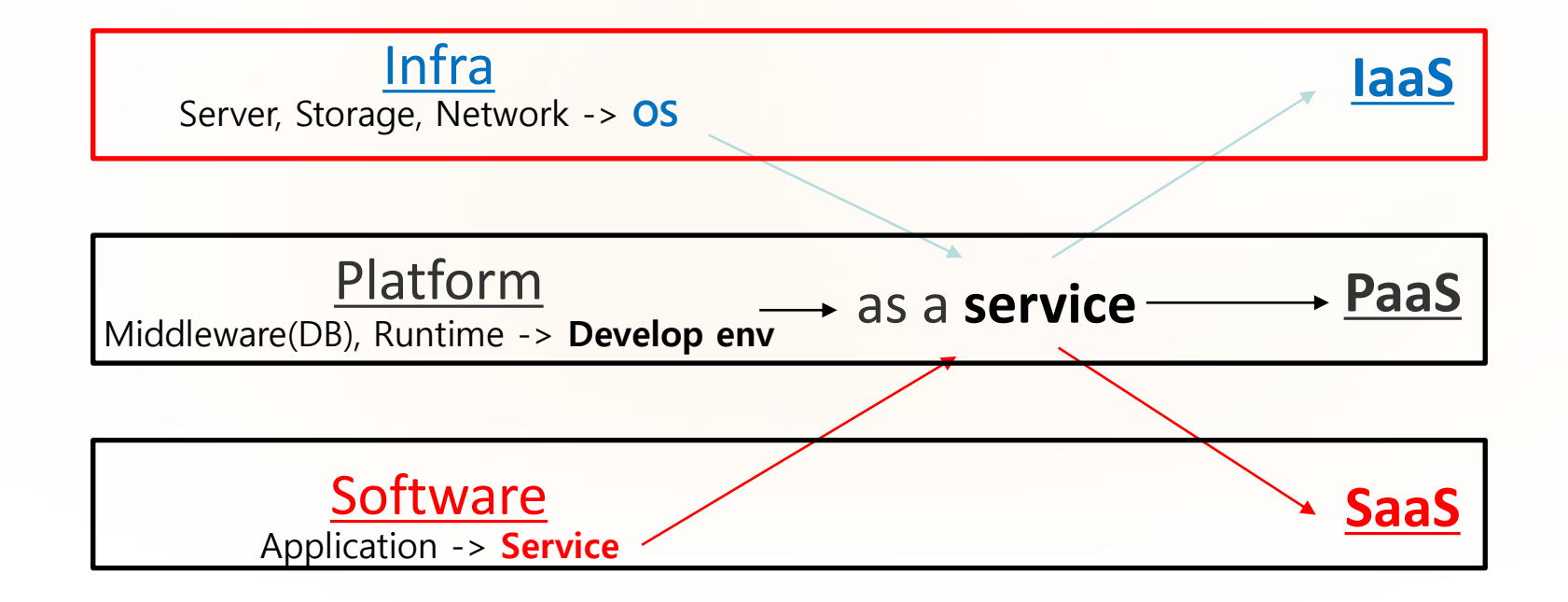

المستألف

#### **OpenStack** is an **IaaS** (Infrastructure as a service) platform

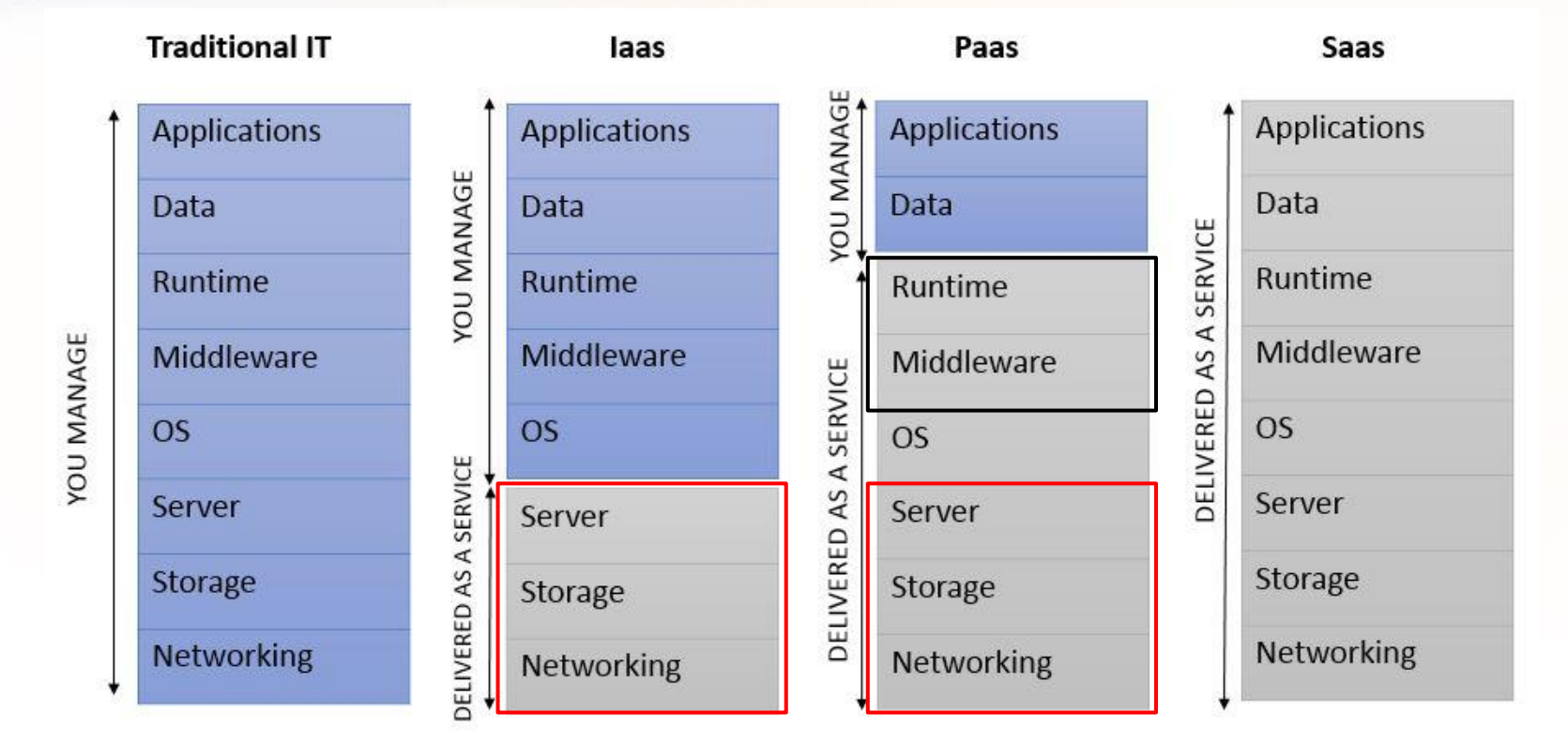

**Cloud Foundry** is a structured **PaaS** (platform as a service)

### **Cloud on the world**

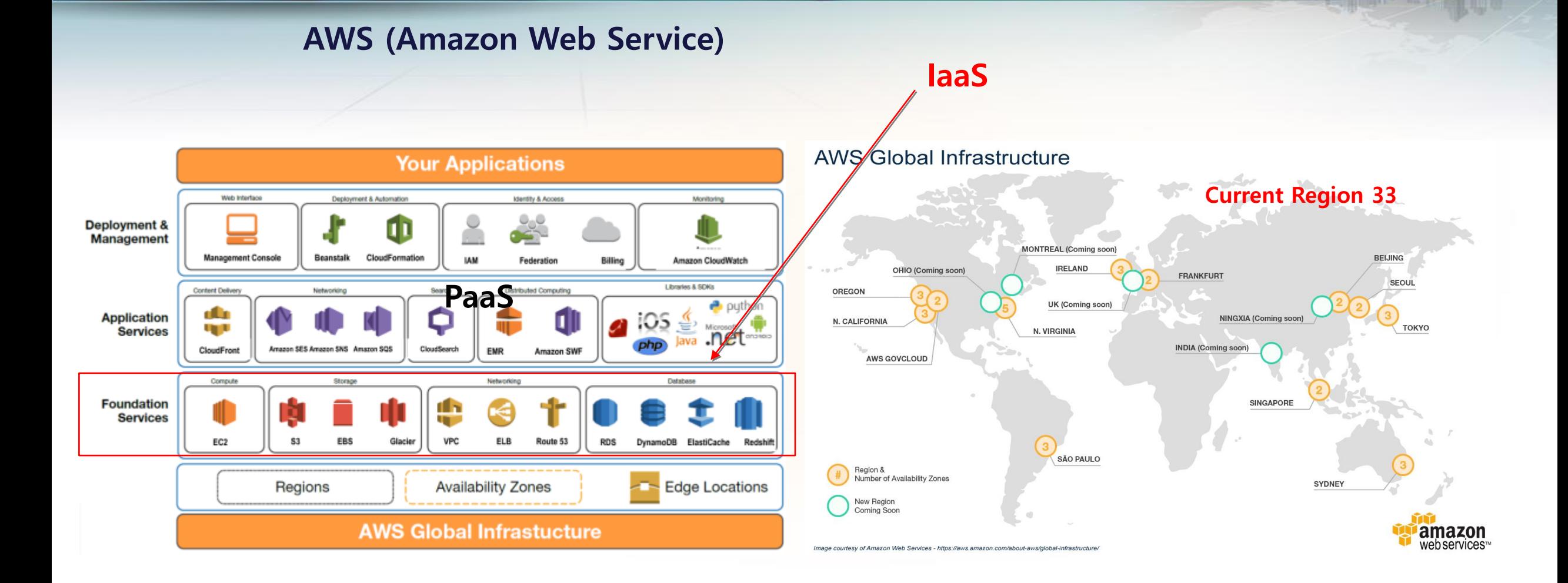

arthuan

<http://vmtoday.com/wp-content/uploads/sites/11/2013/08/amazon-web-services-global-infrastructure-resized-600.png> https://www.onica.com/blog/should-i-build-a-multi-region-architecture-in-aws/

### **Cloud on the world**

#### **Google Cloud Platform**

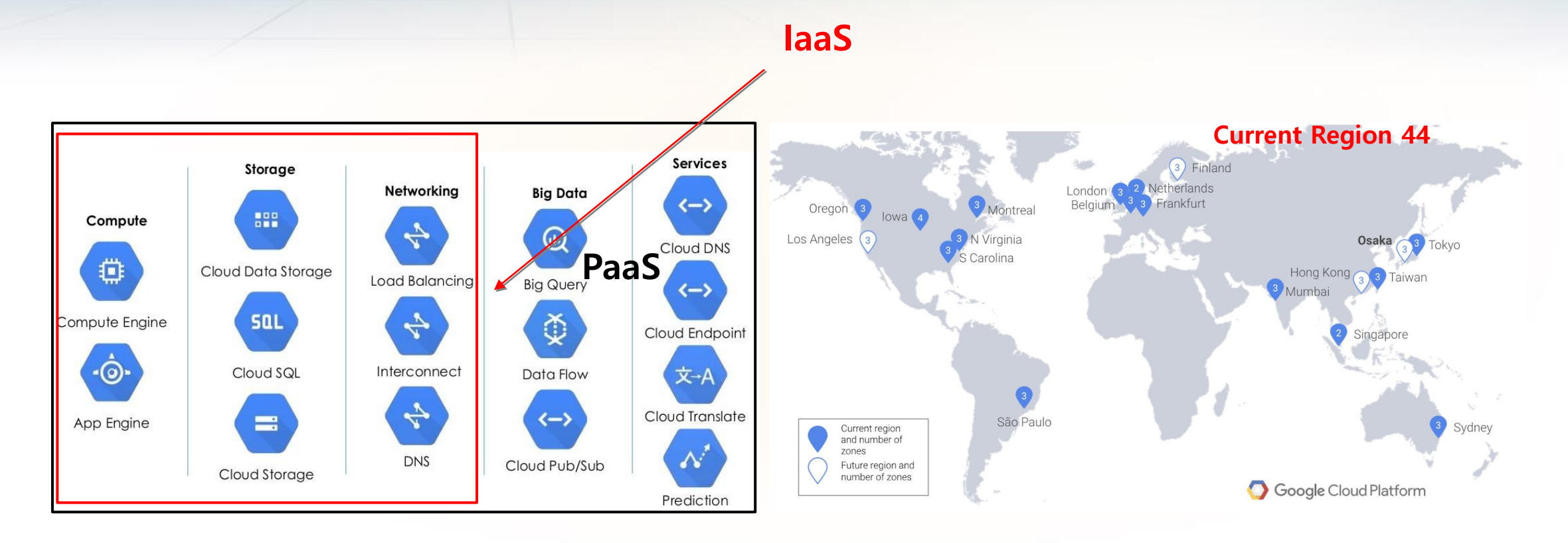

ar Hacar

<http://markoinsights.com/2016/11/11/google-cloud-update/>

https://cloudplatform.googleblog.com/2018/02/GCP-is-building-its-second-Japanese-region-in-Osaka.html

#### **Cloud on the world**

#### **Microsoft Azure**

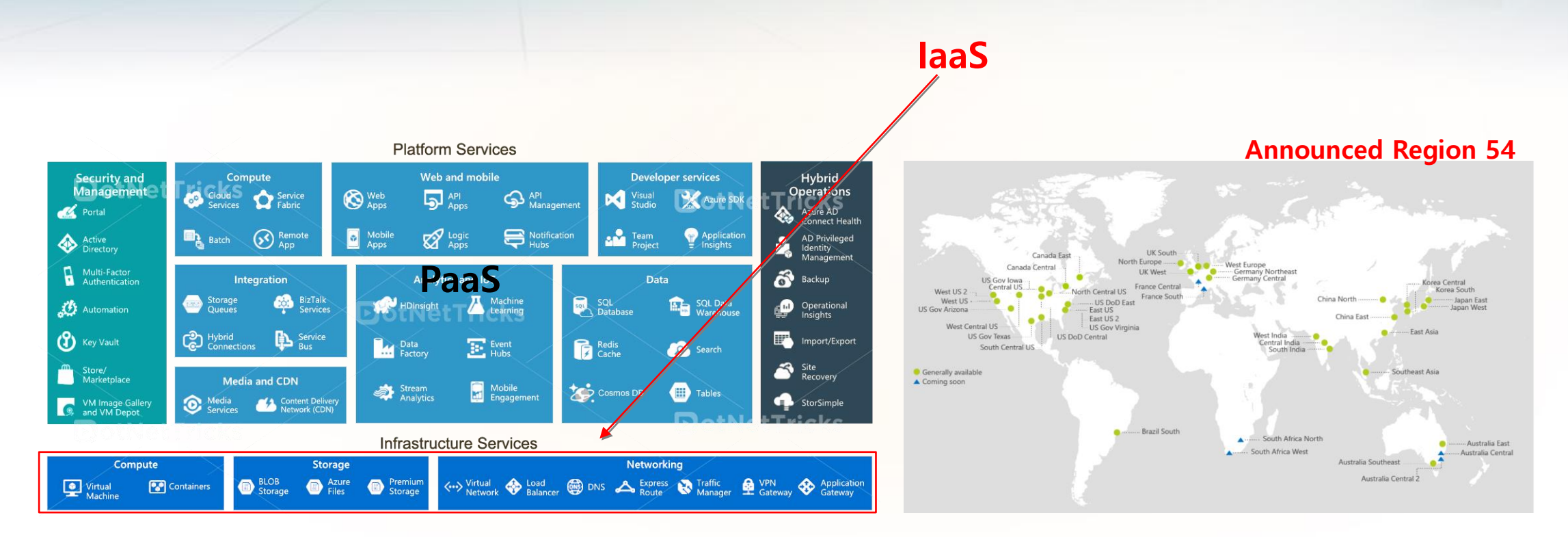

arthma

<https://www.dotnettricks.com/learn/azure/getting-started-with-microsoft-azure-platform> https://blogs.msdn.microsoft.com/cloud\_solution\_architect/2017/10/26/just-enough-azure-for-hadoop/

### **About Cloud Infrastructure, Ref. P10.**

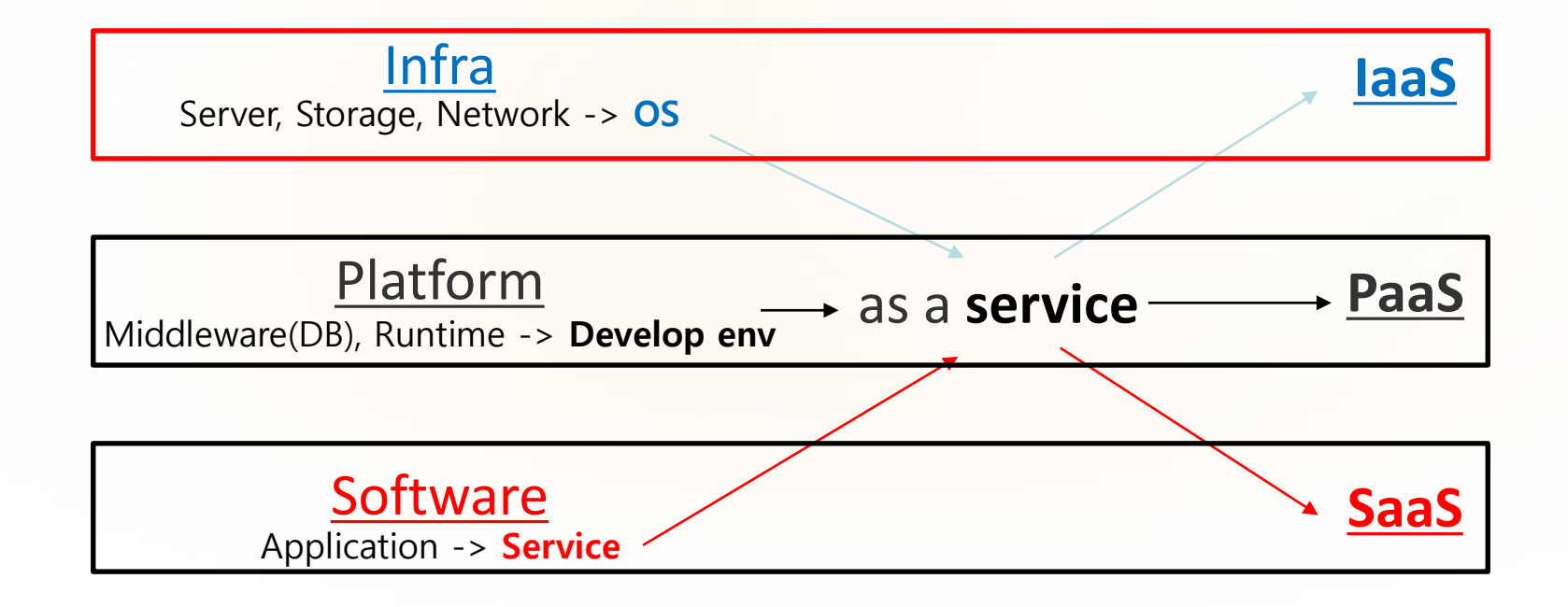

المستأثرات

16

### **About Cloud Infrastructure , Ref. P11.**

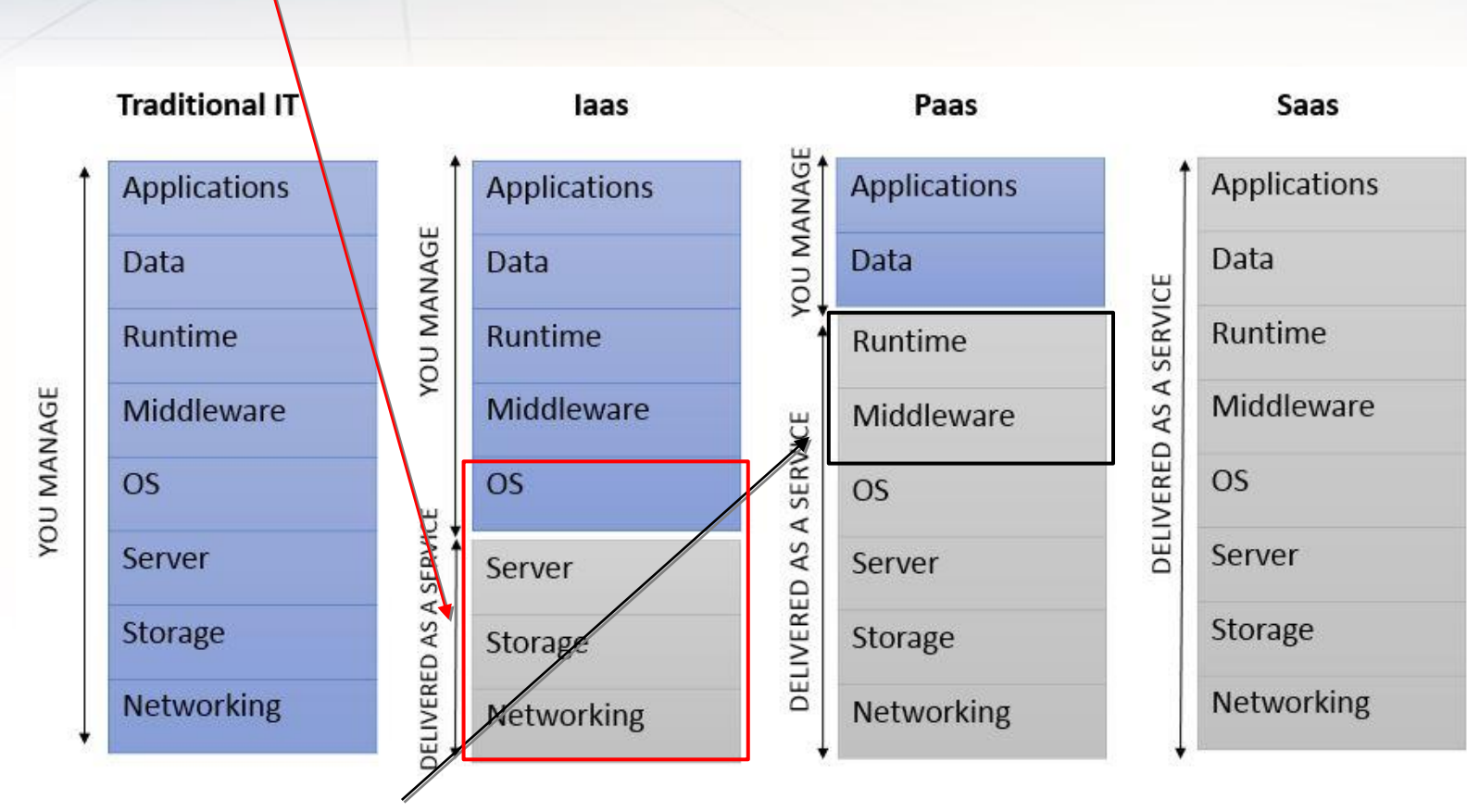

**OpenStack** is an **IaaS** (Infrastructure as a service) platform

**Cloud Foundry** is a structured **PaaS** (platform as a service)

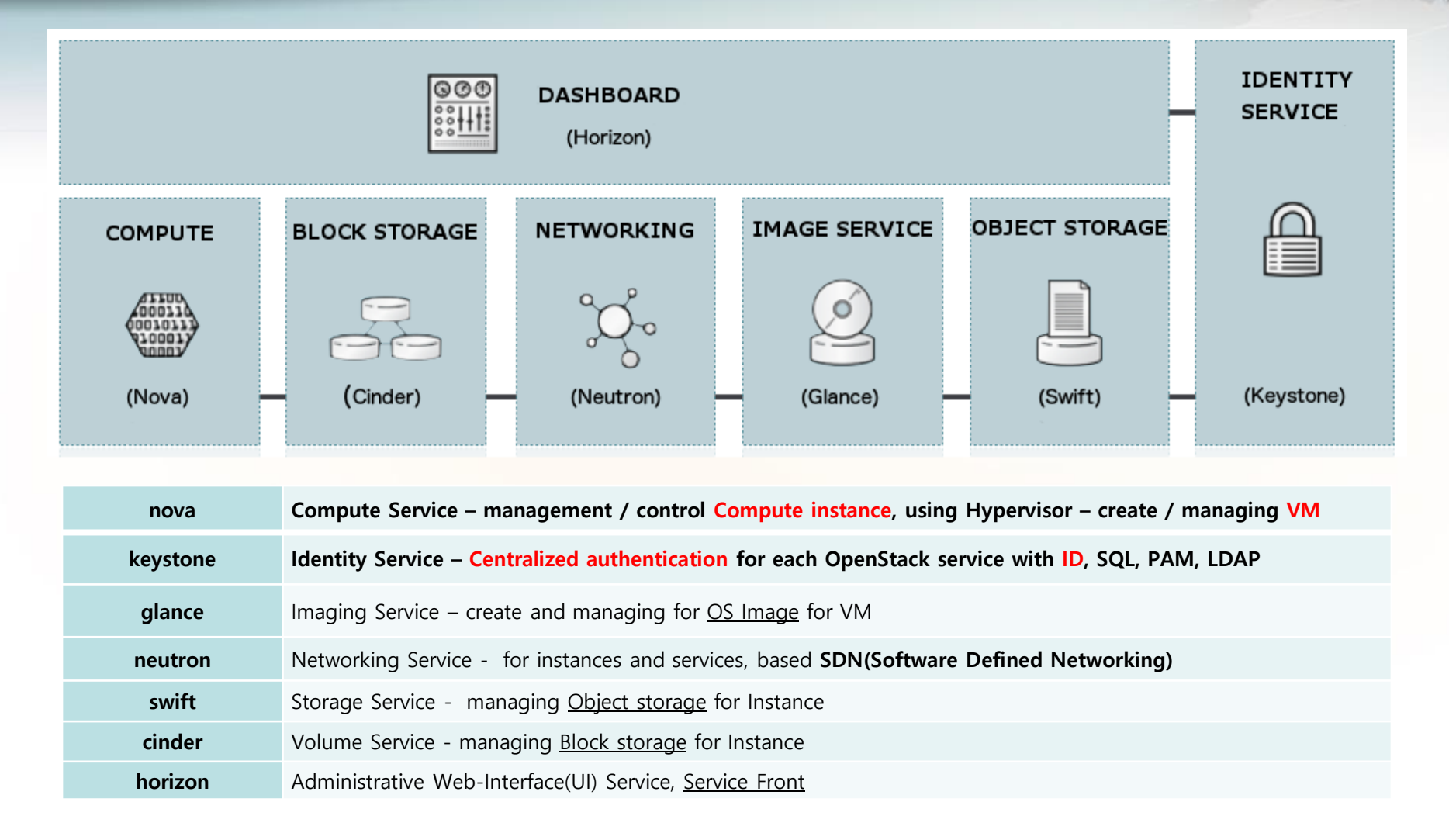

https://docs.openstack.org/security-guide/introduction/introduction-to-openstack.html

#### **OpenStack** is an **IaaS** (Infrastructure as a service) platform

arthu, n

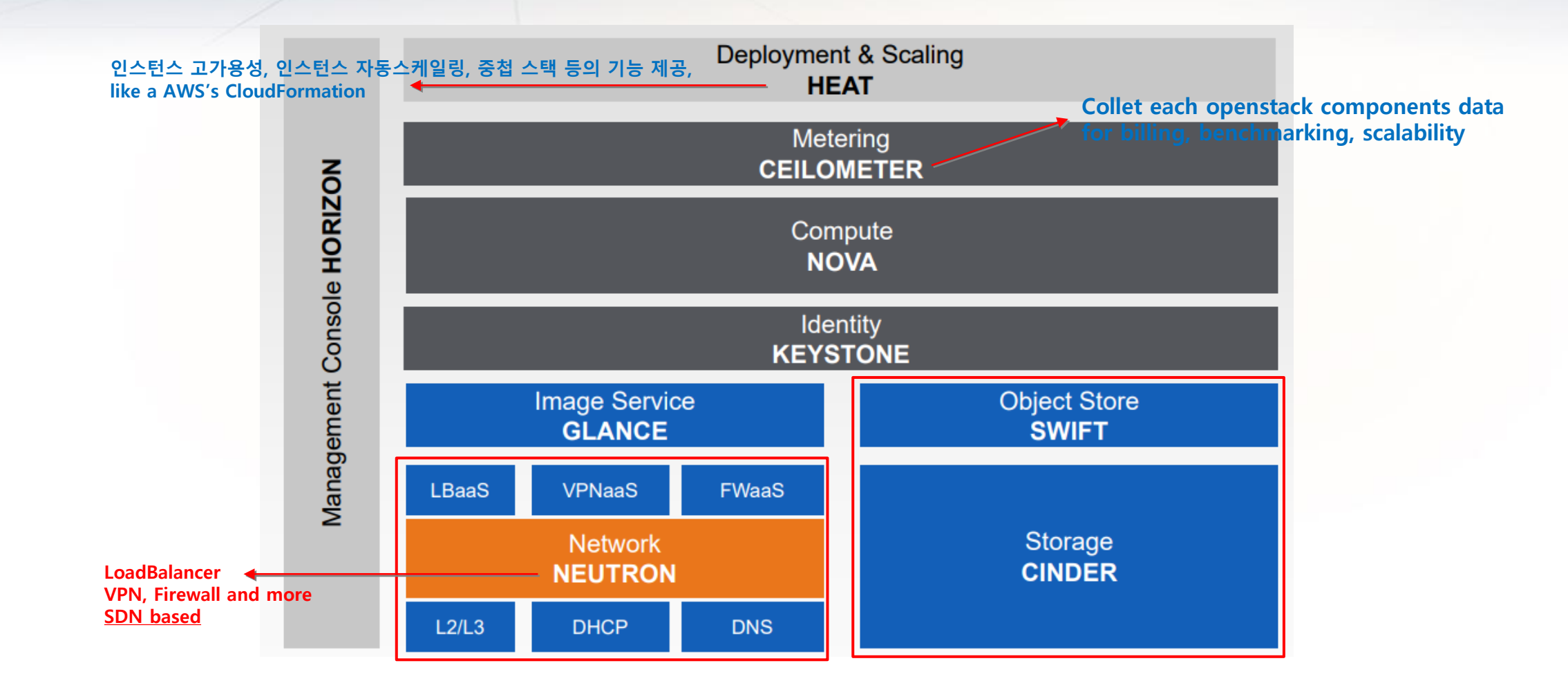

#### **OpenStack** is an **IaaS** (Infrastructure as a service) platform

ar Hana

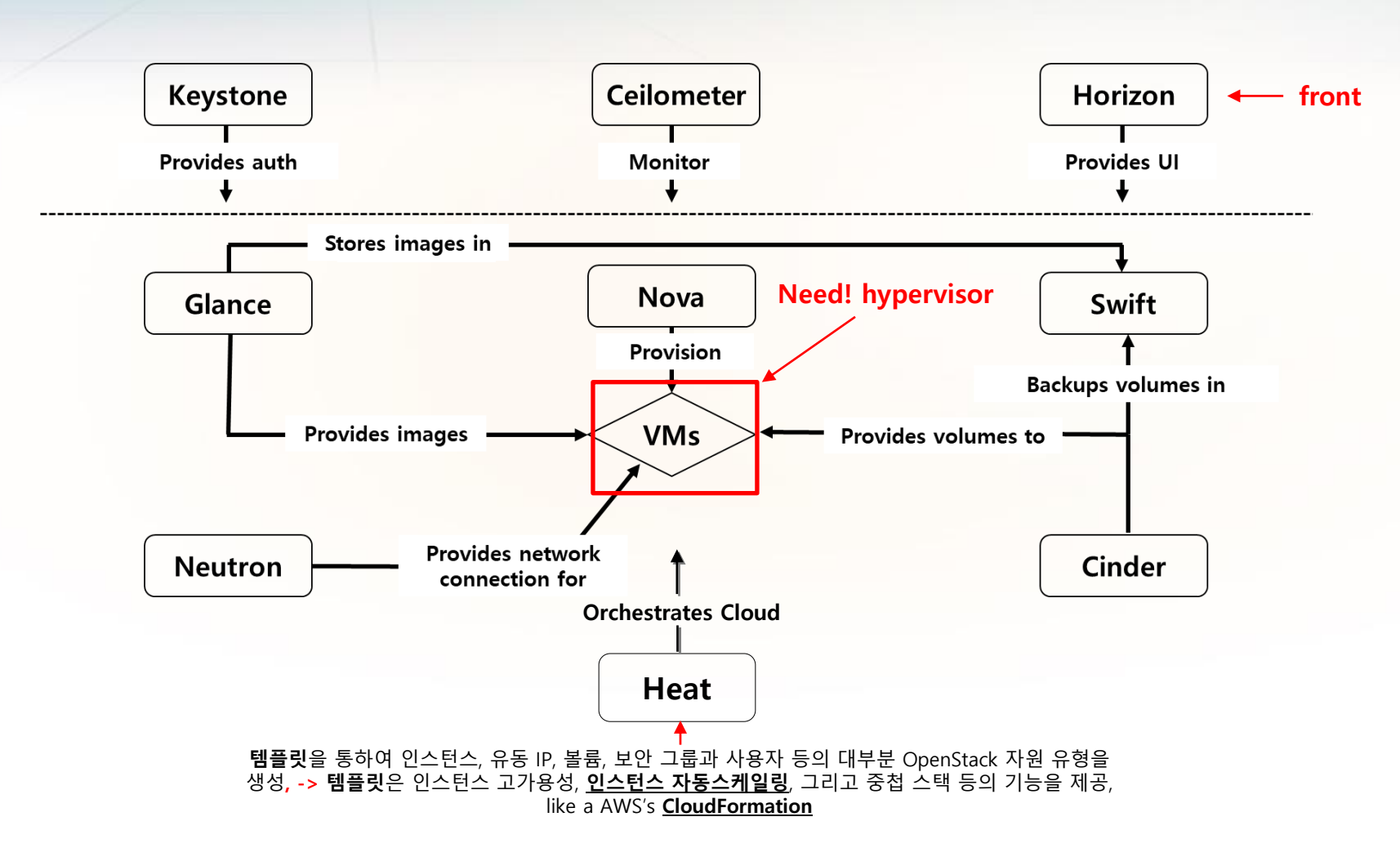

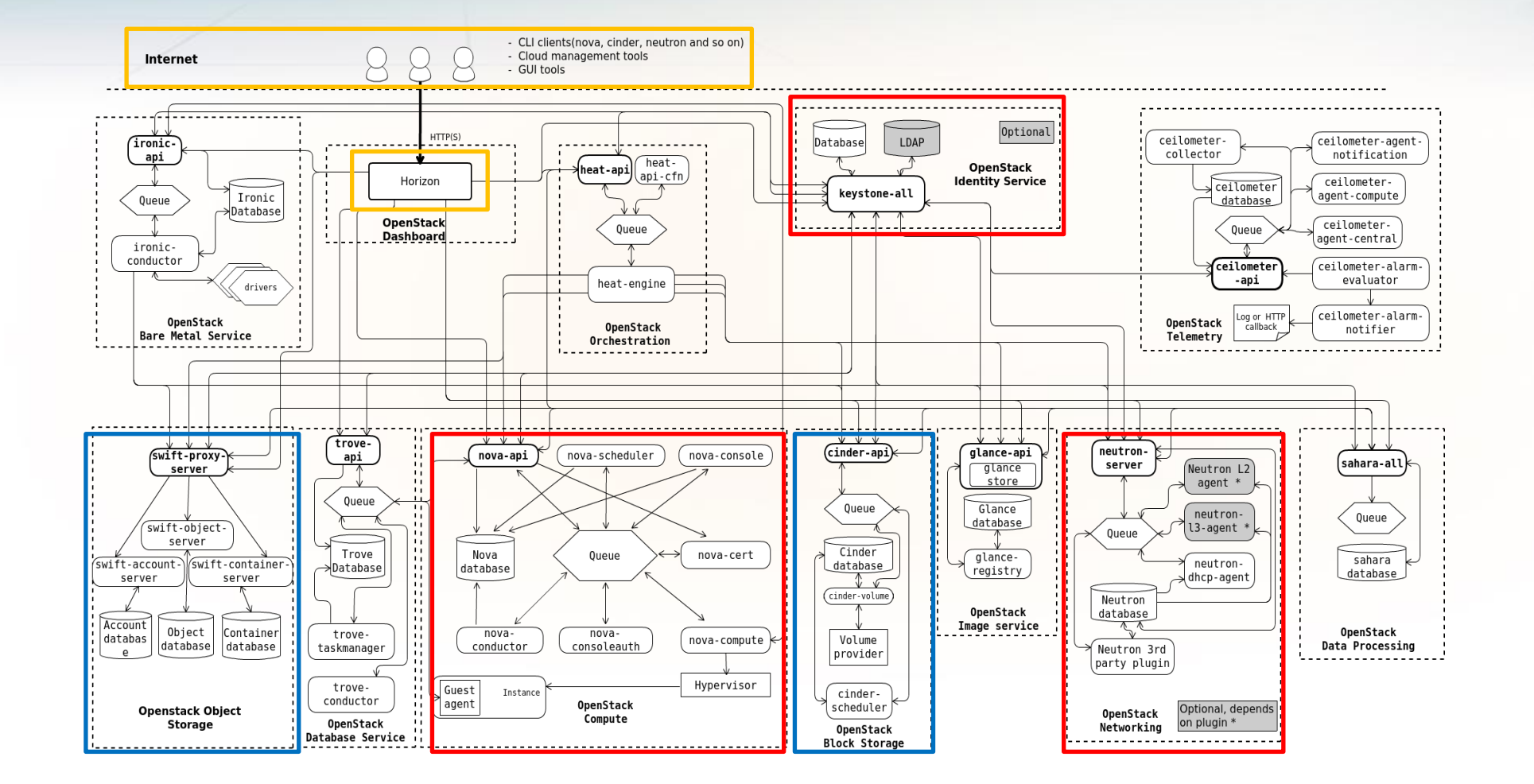

السمائين

https://docs.openstack.org/install-guide/get-started-logical-architecture.html

#### **Physical Configuration**

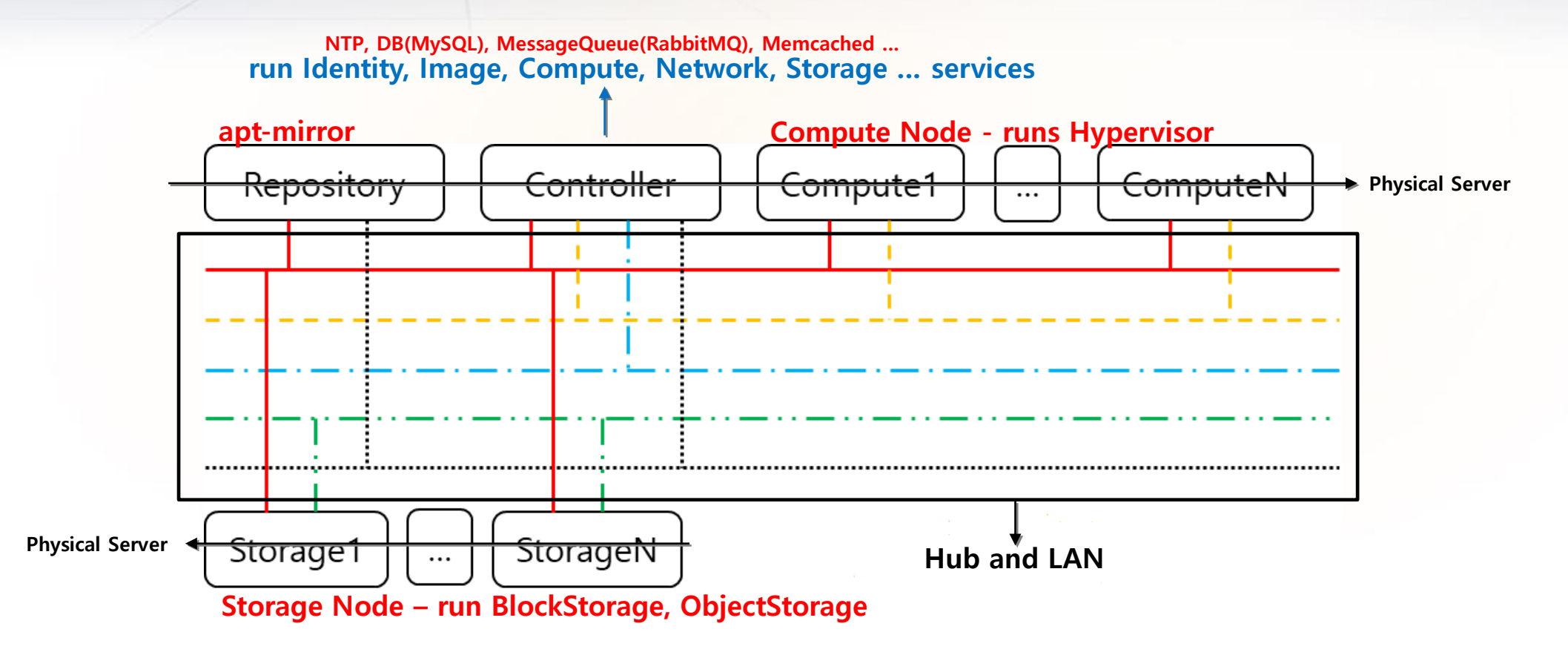

ar films

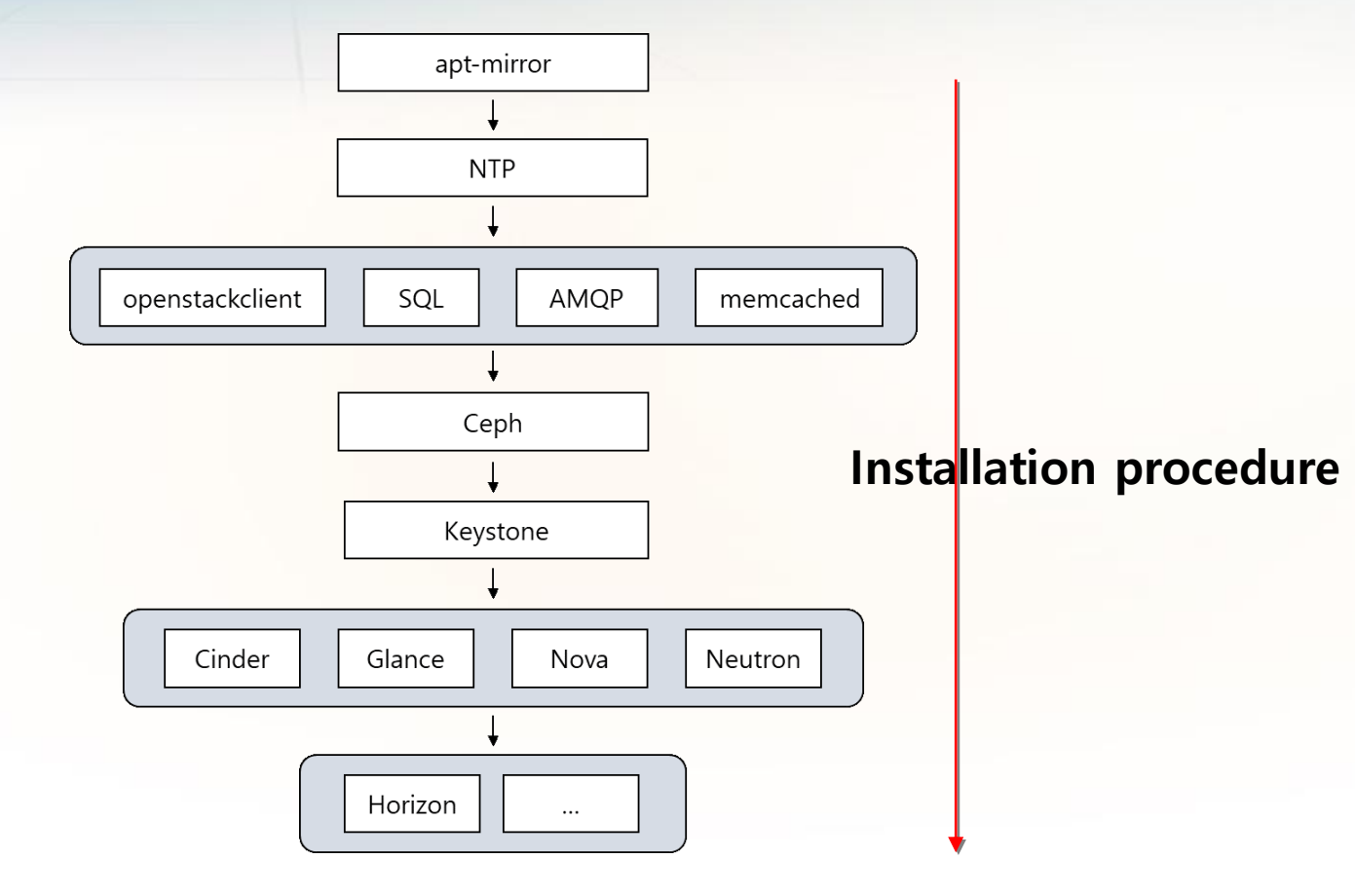

a market

**Alland** 

23

!!

**have to know Deep 'Network related knowledge'**

#### DevStack: https://github.com/openstack-dev/devstack

script base, easy quickly deploy for single, multi node is complicate

#### Fuel: https://launchpad.net/fuel

installing and managing OpenStack, just another component for managing

#### will release beta 'catstack'

script base, easy quickly deploy for single and multi node

#### **Tuning: Performance issue**

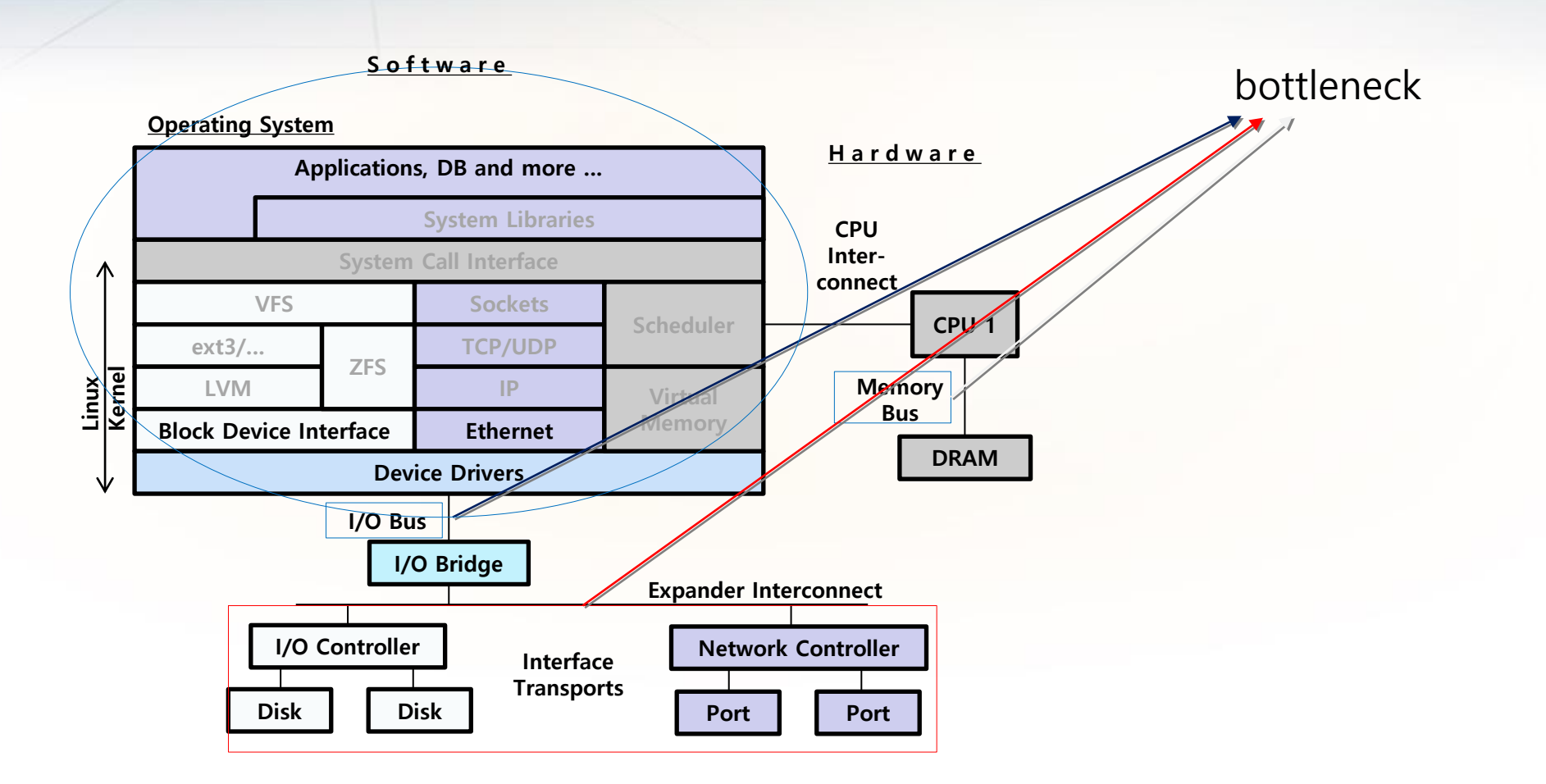

http://ls.pwd.io/2013/06/linux-monitoring-tools/

#### **Tuning: Performance issue**

#### **more Network IO Performance?**

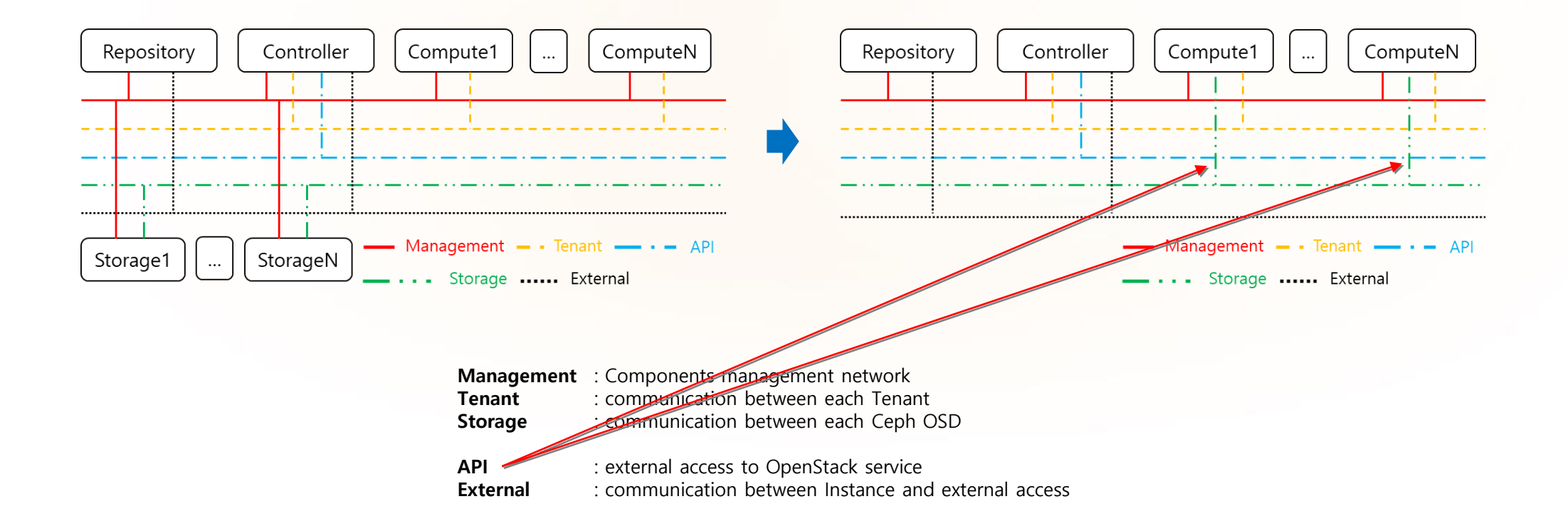

### **Tuning: Performance issue**

**more Storage Performance?**

**Swift** = **Python**, is interpreter.

for more performance, change to "**PyPy**" "**PyPy**" is faster is that it is a JIT(just-in-time compiler)

------------------------------------------------------ "**Ceph**", core =  $C++$ , and implements "object-, block- and file-level storage"

means replace Cinder(block storage) and Swift(object storage)

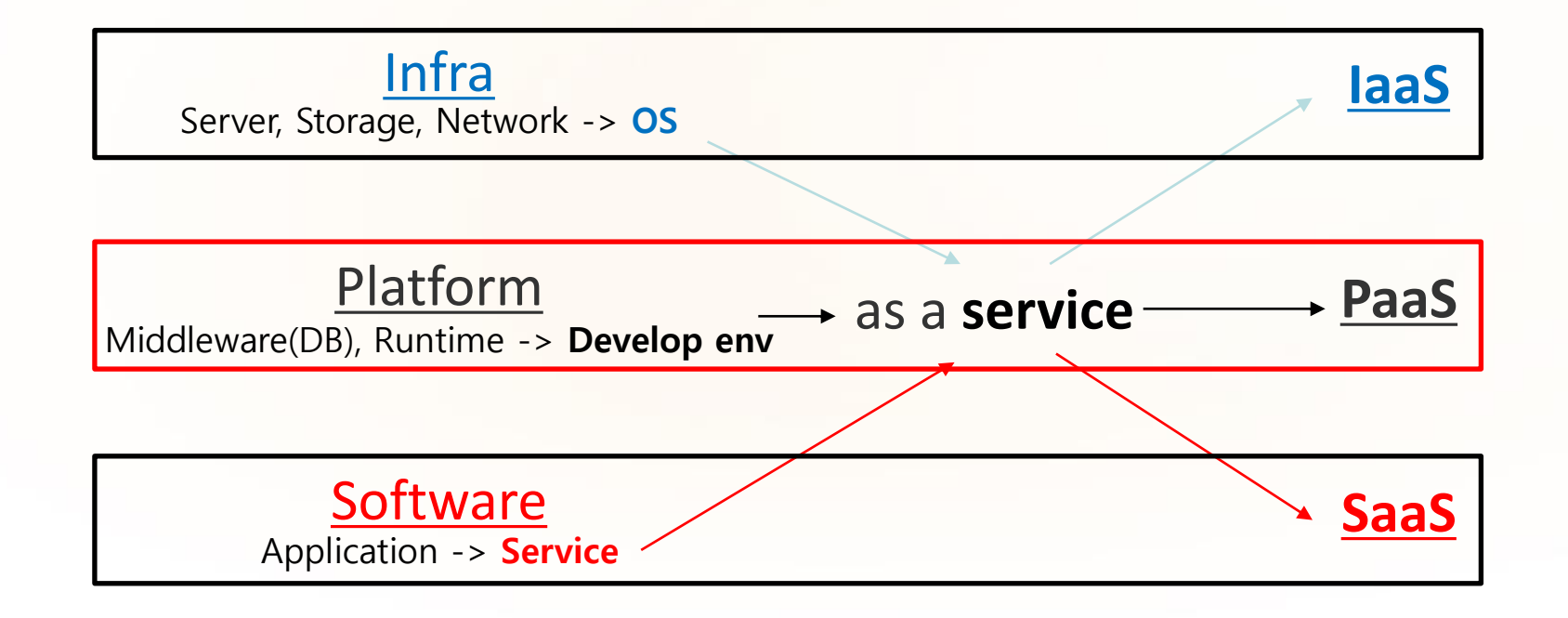

المطالب

### **PaaS : Pivotal Cloud Foundry**

#### almost Project is **Opensource**

**PAS**: a runtime for apps, **PKS**: a runtime for containers, **PFS**: a runtime for functions

ومناأتو

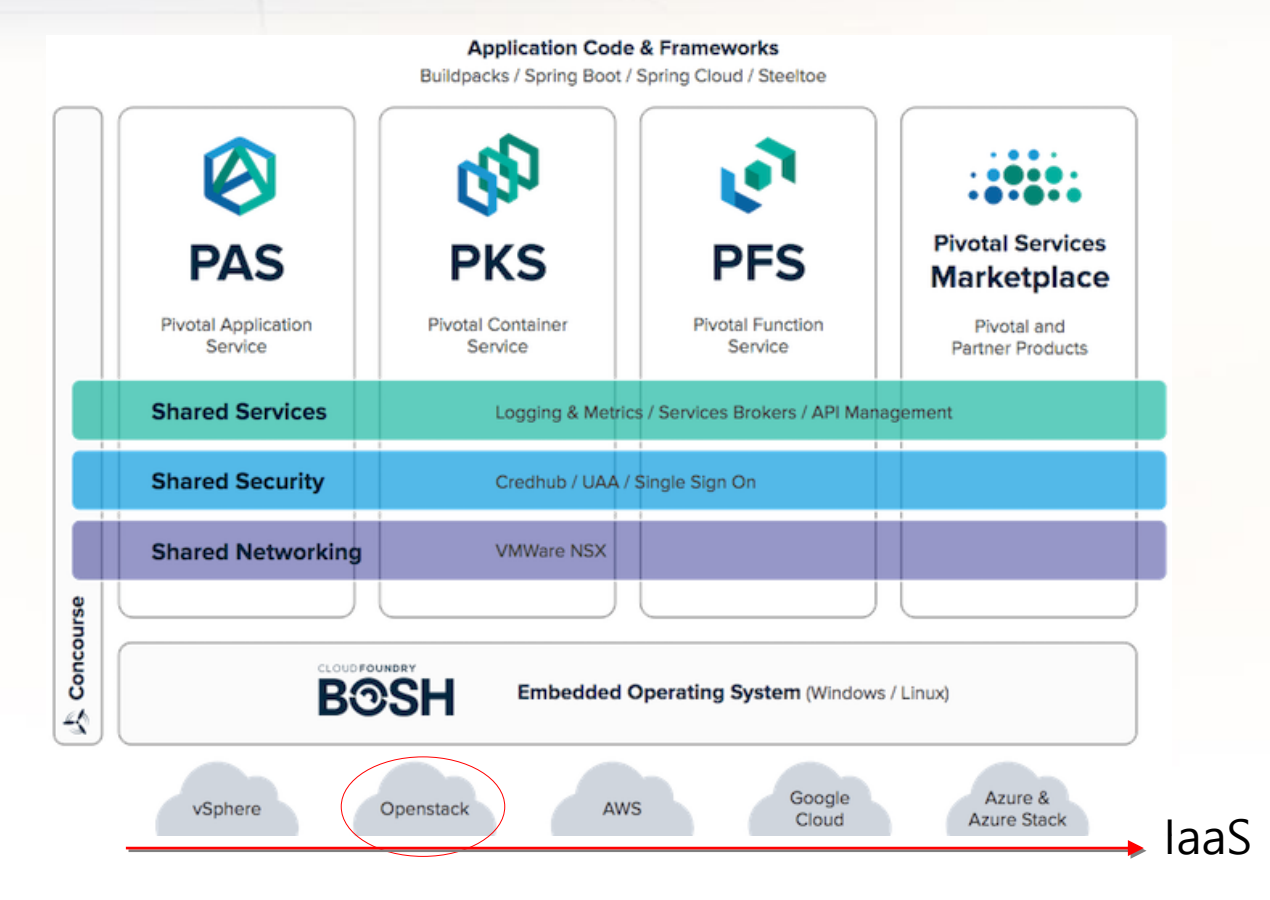

https://content.pivotal.io/blog/achieving-escape-velocity-with-pivotal-cloud-foundry-2-0

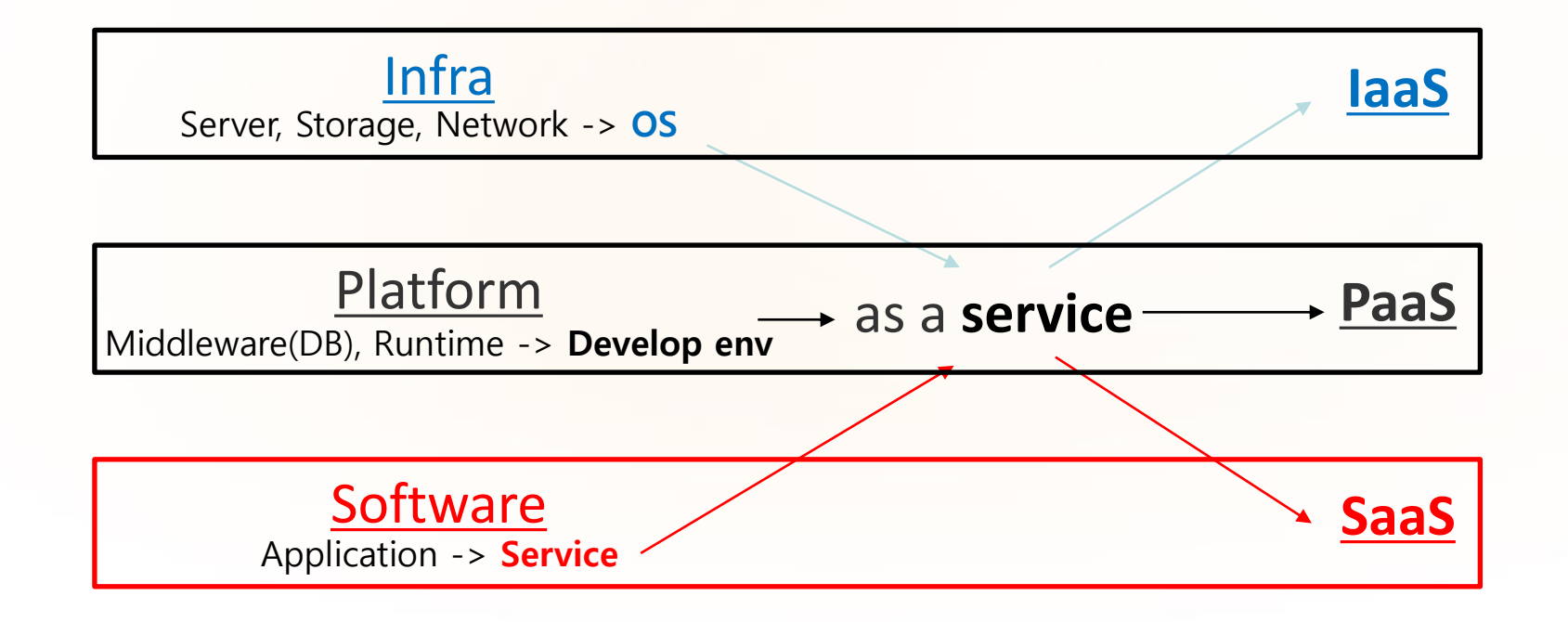

المطالب

### **SaaS (Developer)**

**Eclipse support Cloud Foundry(Pivotal) and IntelliJ also support PaaS**

<u>arthuan</u>

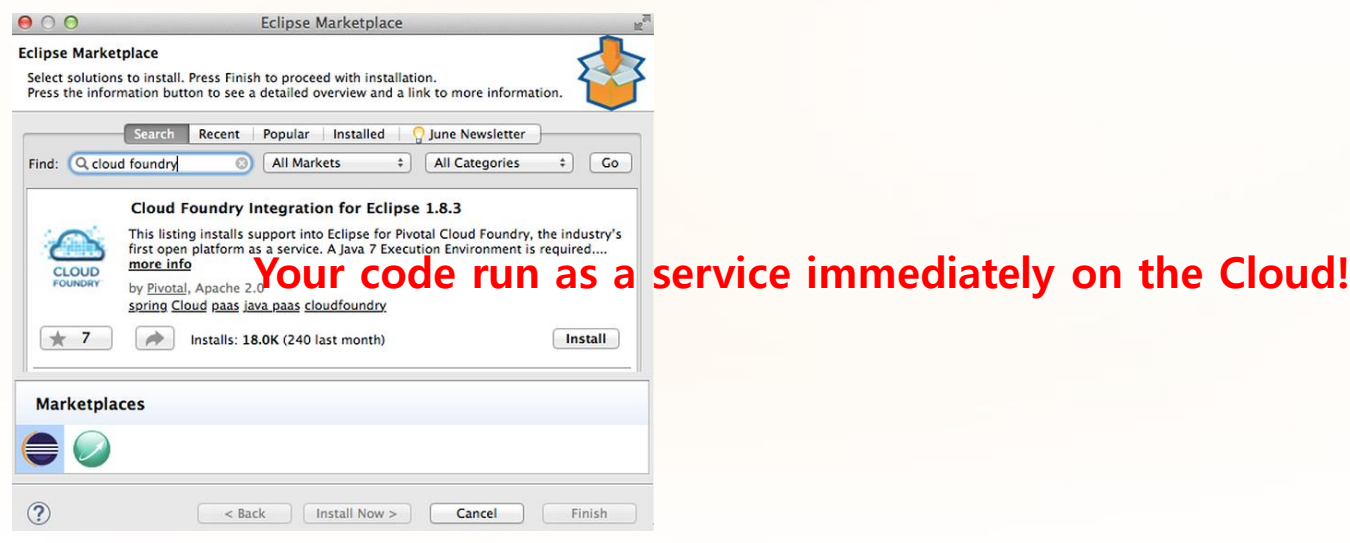

**Q & A**

**Ander Schiff Hollow** 

# Keep in touch

**Prof. YOUNGJONG KIM, Ph.D. youngjong@ssu.ac.kr, opensys@gmail.com**